Atria Institute of Technology

Bengaluru - 560024

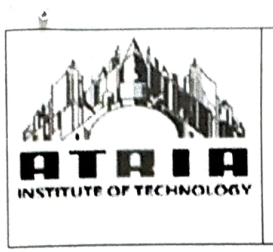

i<sub>g</sub>

Approved by AICTE | Affiliated to VTU Belagavi | Accredited by NAAC

Department of Computer Science and Engineering

Date: 25/07/2018

## DETAILS OF THE INNOVATIVE TEACHING METHODS USED BY THE FACULTY

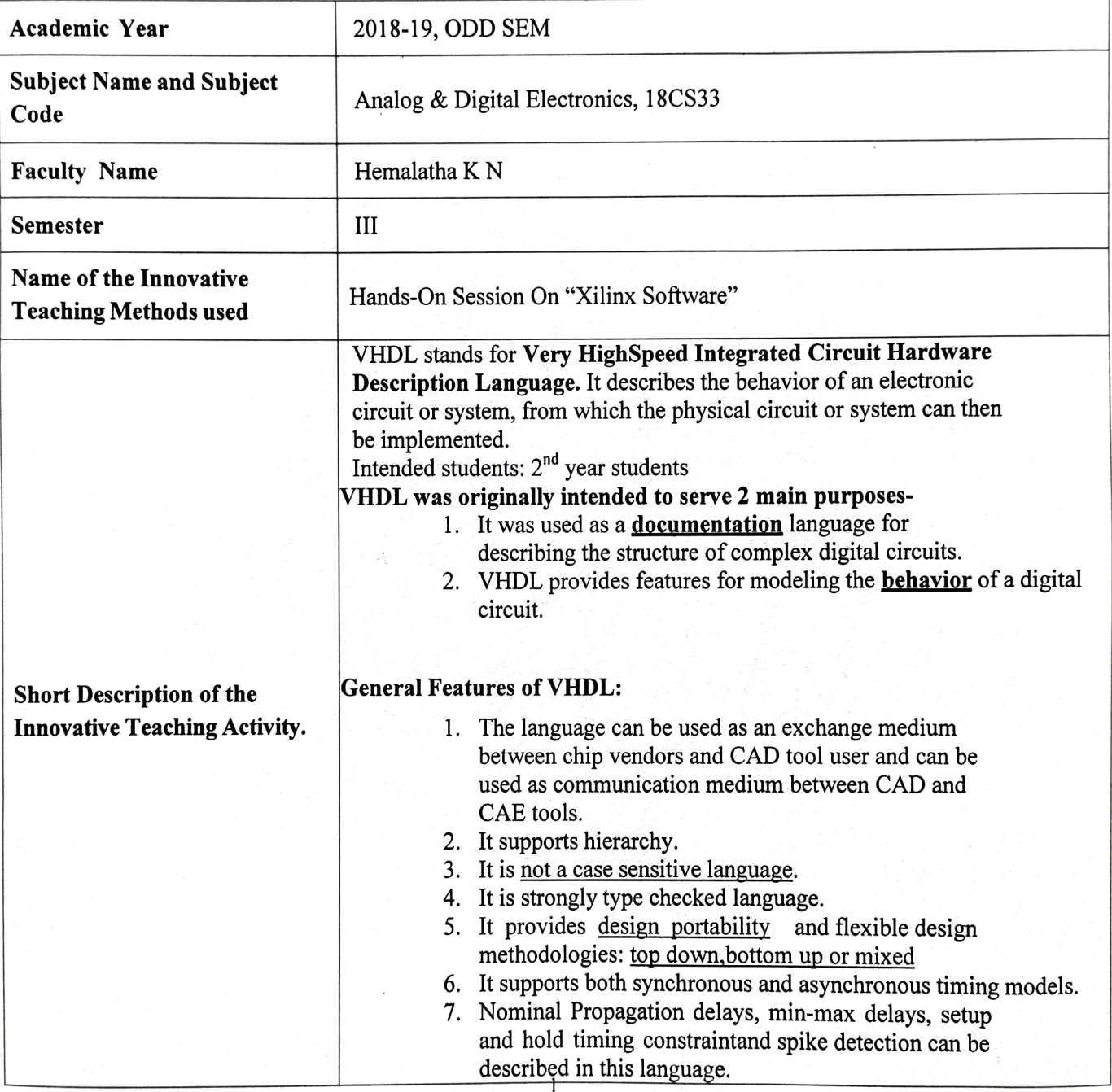

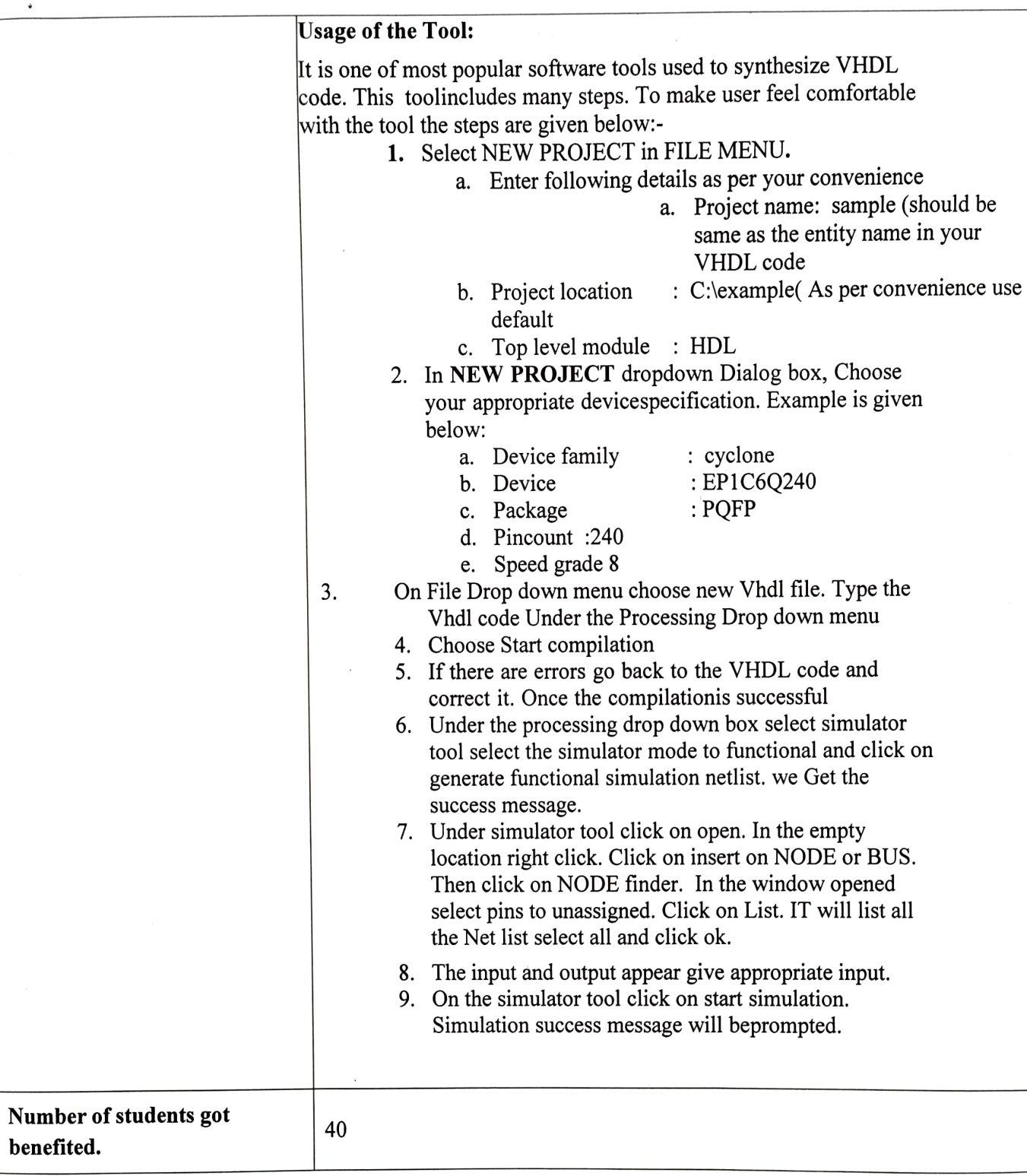

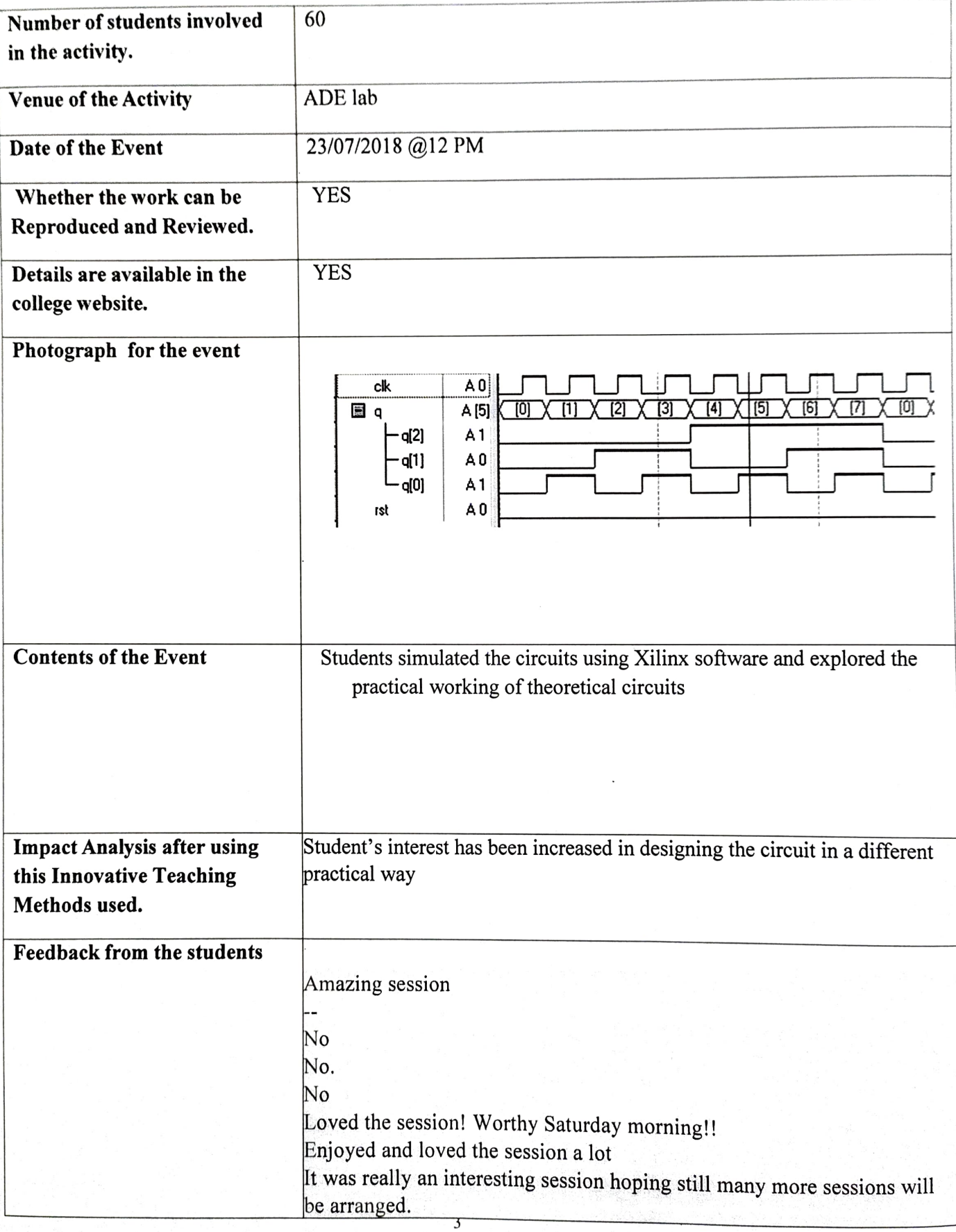

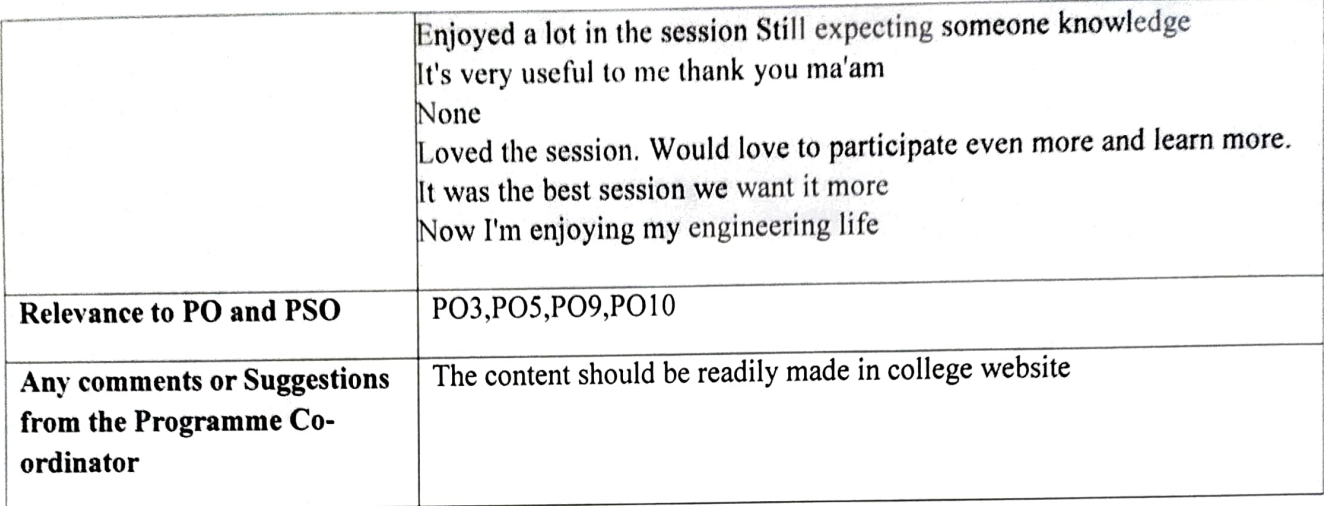

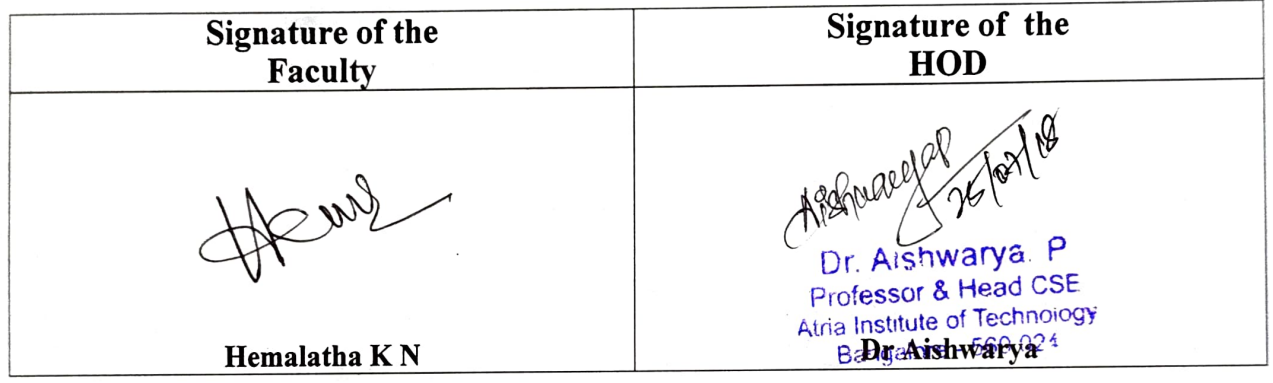